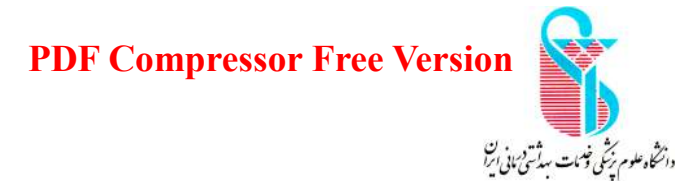

فرأيند تهيه ليست عيدي كاركنان و اعضاي هيئت علمي هدف : رسیدگی به تهیه لیست عیدی کارکنان و اعضای هیئت علمی

- ١) بخشنامه مربوط به عیدی کارکنان و اعضای هیئت علمی از طریق اتوماسیون به ریاست دانشکده ارسال می شود.
- ٢) رئيس دانشكده بخشنامه را از طريق اتوماسيون به معاون اداري و مالي جهت اقدام ارجاع مي دهد.
- ٣) معاون اداری و مالی دستور اقدام مقتضی از طریق اتوماسیون جهت رؤسای امور اداری و حسـابداری صادر می کند.
- ۴) .رئیس امور اداری بخشنامه را از طریق اتوماسیون به مسئول کارگزینی جهت اقدام مقتضـی ارجـاع مے ، دھد.
	- ۵) کارگزین مسئول بخشنامه را از طریق اتوماسیون جهت اقدام لازم به کارگزین ارجاع می دهد.
	- ۶) کارگزین، لیست اسامی کارکنان و اعضاء هیئت علمی و کارکرد آنها در طول سال را تهیه می کند.
		- ۷) کارگزین لیست تهیه شده را به کارگزین مسئول ارسال می کند.
		- ۸) کارگزین مسئول لیست را یاراف کرده و به کارگزین عودت می دهد.
			- ۹) کارگزین لیست را به رئیس امور اداری ارسال می کند.
		- ۱۰) رئیس امور اداری لیست را پاراف کرده و به کارگزین عودت می دهد.
			- ١١) كارگزين ليست را به دبيرخانه تحويل مي دهد.
			- ١٢) دبيرخانه ليست را به دفتر معاون اداري و مالي ارسال مي نمايد.
		- ١٣) معاون اداري و مالي ليست را به رئيس حسابداري جهت اقدام مقتضى درآن واحد ارجاع مي دهد.

فرأيند تهيه ليست عيدي كاركنان و اعضاي هيئت علمي PDF Compressor Free Version

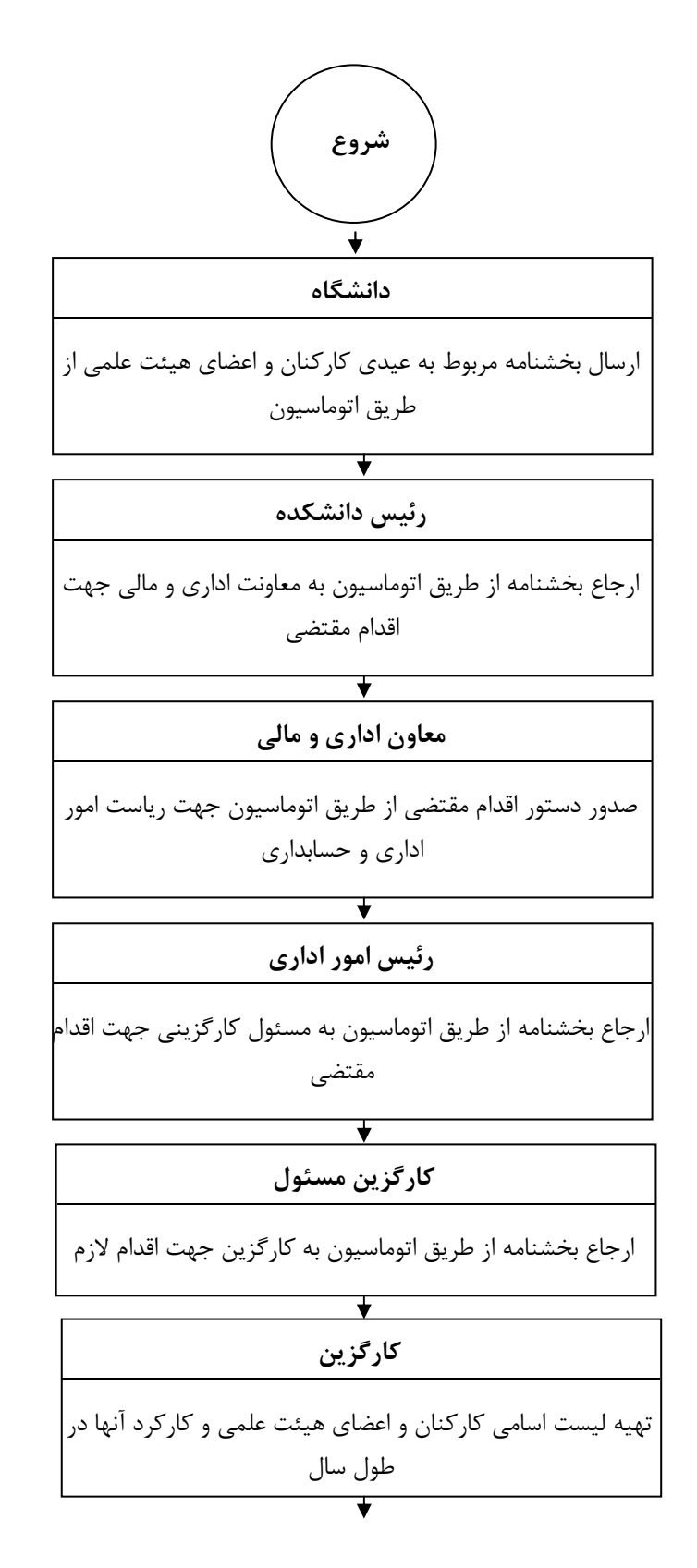

 $\mathbf{r}$ 

## **PDF Compressor Free Version**

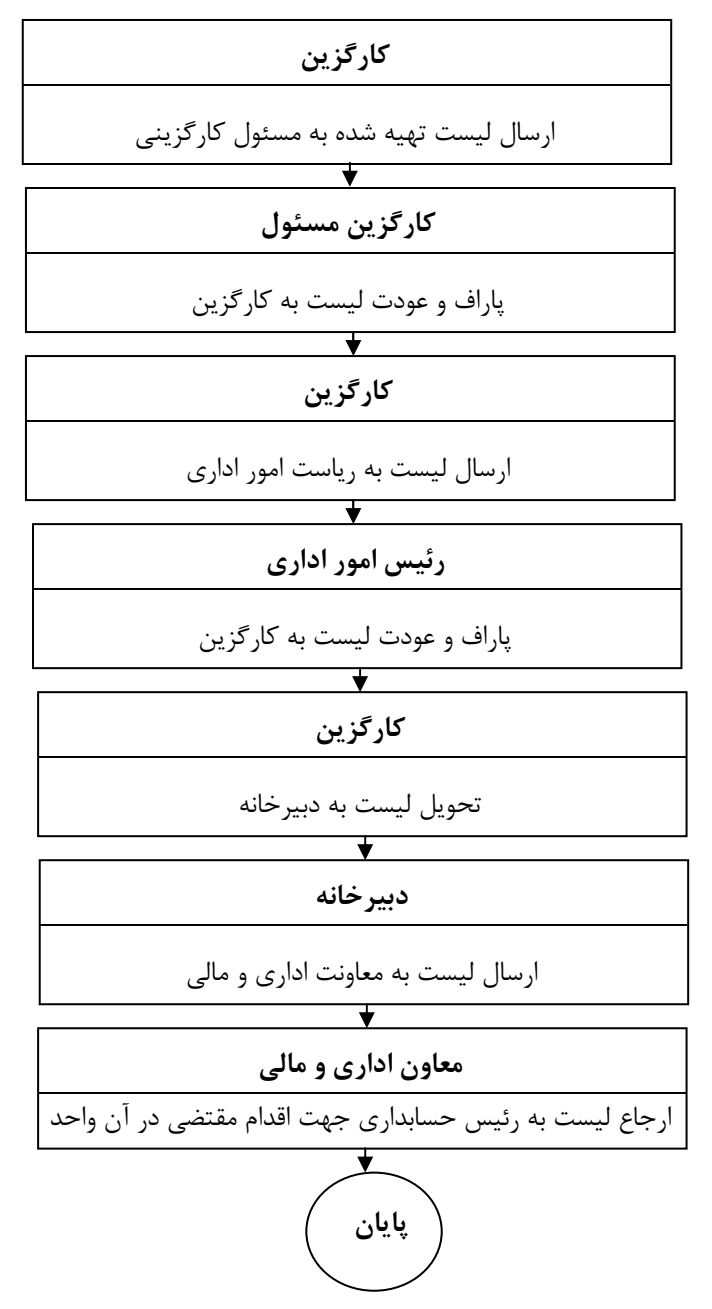